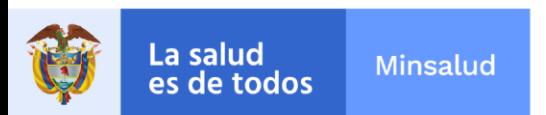

## **EL SUSCRITO SUBDIRECTOR GENERAL DE LA GESTIÓN ADMINISTRATIVA Y FINANCIERA**

## **INFORMA:**

A los aspirantes de la convocatoria **No. PL-019-2022** de 2022, para proveer un cargo en nombramiento de carácter provisional como **PROFESIONAL UNIVERSITARIO CODIGO 2044 GRADO 09**, asignado a**l GRUPO SALAS DE CIRUGIA Y MEDICINA PERIOPERATORIA** del Instituto Nacional de Cancerología Empresa Social del Estado, que no cumplen con los requisitos mínimos podrán subsanar los documentos del 13 al 19 de abril de 2022 hasta las 04:00pm.

La entrega de los documentos a subsanar se debe realizar a través de la página web [www.cancer.gov.co](http://www.cancer.gov.co/) en el link trabaje con nosotros en la opción **NUEVA OBSERVACION** hasta el martes 19 de abril de 2022 a las 04:00pm.

#### **NOTA: Se anexa instructivo para la subsanación.**

Dada en Bogotá, a los trece (13) días del mes de marzo de 2022.

# **JUAN JÓSE PÉREZ ACEVEDO** Subdirector General de la Gestión Administrativa y Financiera

SAF/GAGYDDTH/JJPA/GCVL/REPM/DLPMrepm

NIT: 899.999.092-7 Calle 1ª # 9-85 · PBX: 3905012 www.cancer.gov.co Bogotá D.C., Colombia

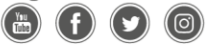

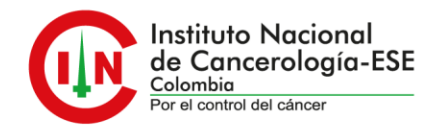

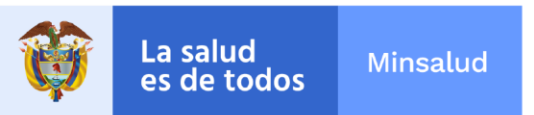

## **INSTRUCTIVO PARA REALIZAR SUBSANACIÓN DE DOCUMENTOS.**

### **NOTA: Para realizar la subsanación de documentos NO se permite realizar la actualización de hoja de vida.**

Se debe realizar los siguientes pasos.

1. Ingrese a la plataforma trabaje con nosotros, con su correo electrónico registrado y su respectiva contraseña.

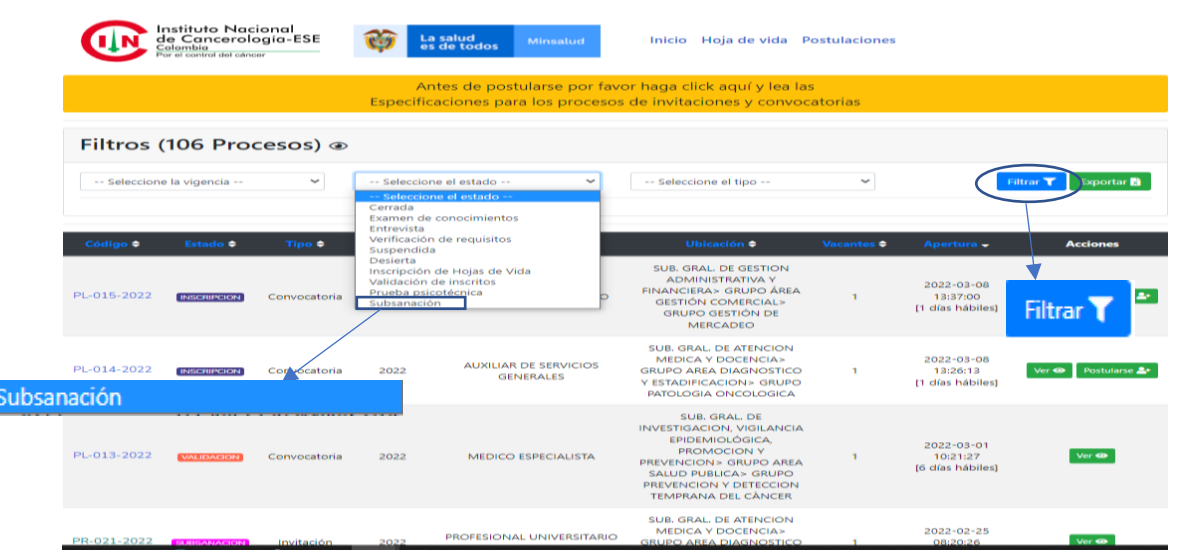

2. En selección del estado escoja la opción de subsanación, y aplique en el botón de filtrar.

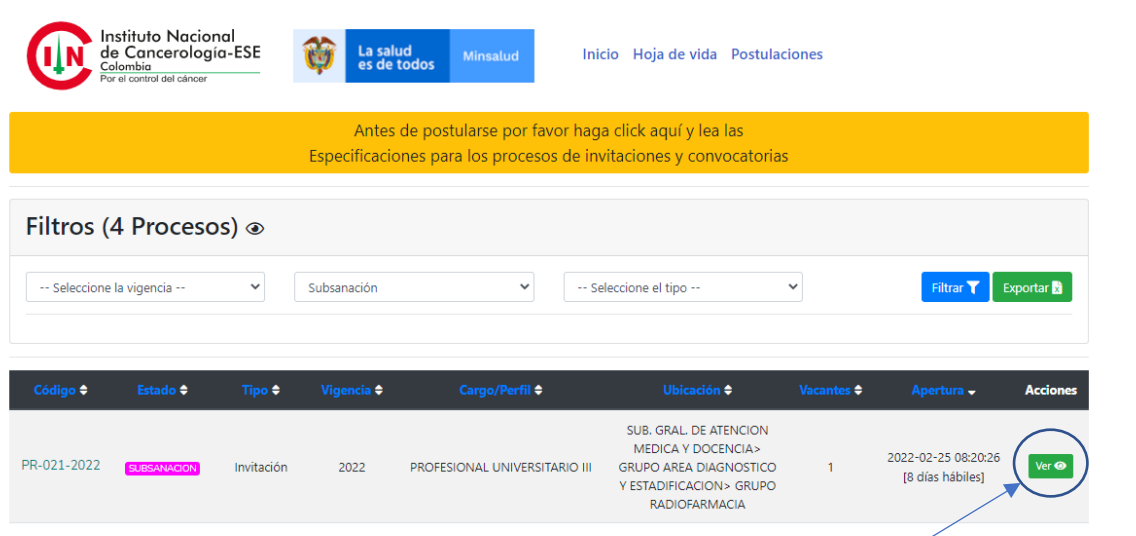

NIT: 899.999.092-7 Scoja la convocatoria a la que usted aplica y en el botón de "yer" Calle 1ª # 9-85 · PBX: 3905012 www.cancer.gov.co Bogotá D.C., Colombia

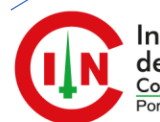

**Instituto Nacional** de Cancerología-ESE Colombia Por el control del cáncer

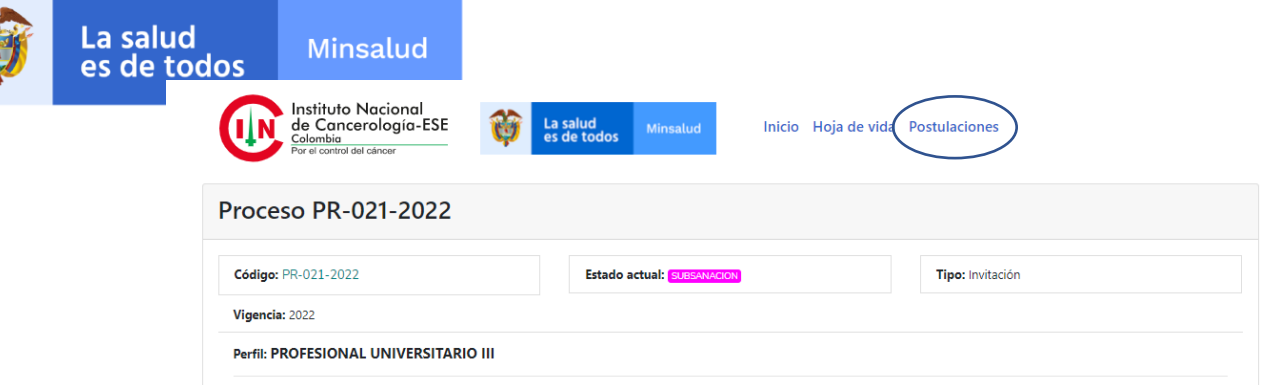

4. En "postulaciones", de la que va a subsanar de un clic.

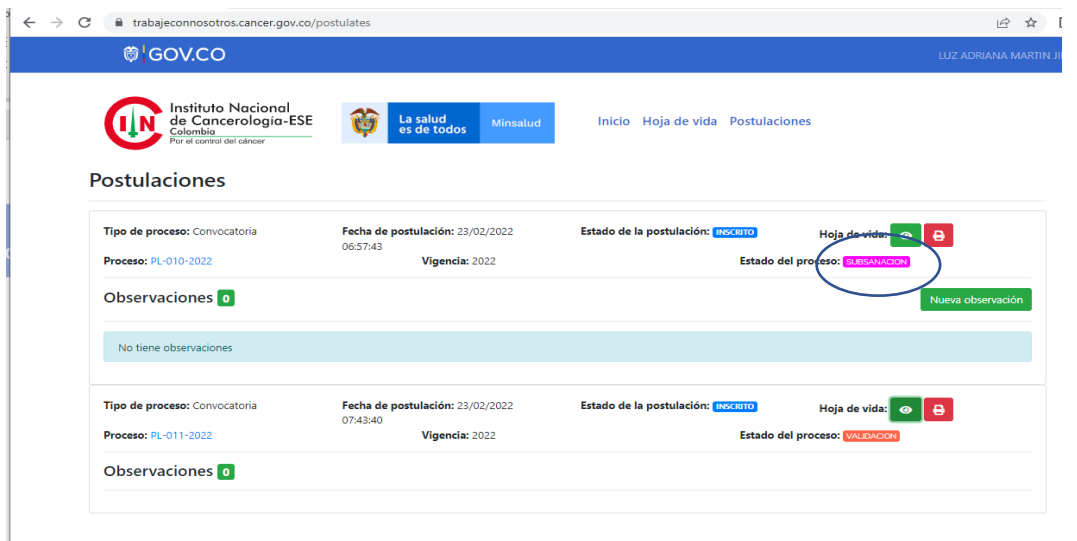

5. Identifique el proceso, al cual va realizar la subsanación y en la opción de nueva observación deberá aportar los documentos que se solicitan en el listado de verificación de requisitos.

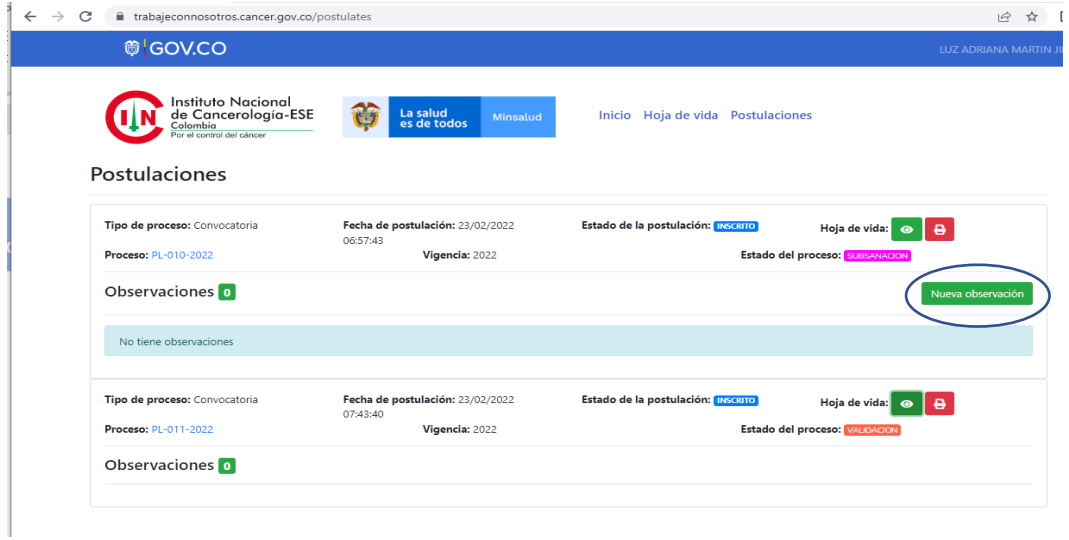

NIT: 899.999.092-7 Calle 1ª # 9-85 · PBX: 3905012 www.cancer.gov.co Bogotá D.C., Colombia (രി)

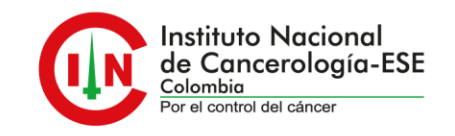